# **baixar bet365 apk**

- 1. baixar bet365 apk
- 2. baixar bet365 apk :afun cassino online
- 3. baixar bet365 apk :7games baixar fb

### **baixar bet365 apk**

Resumo:

**baixar bet365 apk : Inscreva-se em condlight.com.br agora e desfrute de recompensas incríveis! Bem-vindo à sua experiência de apostas única!**  contente:

### **Como depositar no bet365 usando Pix no Brasil**

O Brasil está em baixar bet365 apk constante evolução tecnológica e financeira, e uma das principais iniciativas desse cenário é o Pix, o sistema de pagamento instantâneo do Banco Central do Brasil. Com o Pix, é possível realizar transações financeiras rapidamente e de forma segura, o que o torna uma ótima opção para os amantes das apostas esportivas online. Neste artigo, você saberá como depositar no bet365 usando o Pix no Brasil.

Antes de tudo, é importante salientar que o bet365 é uma das casas de apostas esportivas mais populares do mundo, e possui uma plataforma segura e confiável para realizar suas apostas. Além disso, o site aceita diversos métodos de pagamento, como cartões de crédito, débito e portefolios eletrônicos. No entanto, um dos métodos mais rápidos e seguros é o Pix.

Para depositar no bet365 usando o Pix, siga os passos abaixo:

- **Entre no site do bet365:** Acesse o site do bet365 e faça login em baixar bet365 apk baixar 1. bet365 apk conta de usuário. Se você ainda não possui uma conta, é necessário se cadastrar no site para poder realizar depósitos e apostas.
- **Navegue até a seção de pagamentos:** Após entrar no site, navegue até a seção de 2. pagamentos ou depósitos. Essa opção geralmente está localizada no menu principal ou lateral do site.
- **Escolha o Pix como forma de pagamento:** Na seção de pagamentos, escolha o Pix como 3. forma de pagamento. Em seguida, você será redirecionado para uma tela para inserir os dados do pagamento.
- **Insira os dados do Pix:** Na tela de pagamento, insira os dados do Pix, como o seu 4. endereço de e-mail ou número de celular cadastrado no banco, juntamente com o valor desejado para o depósito. Em seguida, clique em baixar bet365 apk confirmar para continuar.
- **Confirme a transação:** Após inserir os dados do Pix, você será redirecionado para uma tela 5. de confirmação da transação. Nessa tela, verifique se todos os dados estão corretos e clique em baixar bet365 apk confirmar para completar o depósito.

Depois de concluir esses passos, o valor do depósito será creditado em baixar bet365 apk baixar bet365 apk conta do bet365 em baixar bet365 apk instantes, pronto para ser usado em baixar bet365 apk suas apostas esportivas preferidas. É importante ressaltar que o Pix tem taxas reduzidas em baixar bet365 apk comparação a outros métodos de pagamento, o que o torna uma ótima opção para os que desejam economizar nas suas transações financeiras.

Em resumo, depositar no bet365 usando o Pix no Brasil é uma ótima opção para quem deseja

realizar transações financeiras rápidas e seguras. Com o passar do tempo, é esperado que mais casas de apostas esportivas ofereçam suporte ao Pix, o que fará com que o método se torne ainda mais popular entre os brasileiros.

[bet365 nao tem app](https://www.dimen.com.br/bet365-nao-tem-app-2024-06-26-id-9685.html)

### **baixar bet365 apk**

No Brasil, as apostas estão cada vez mais populares, especialmente durante as eleições presidenciais. A Bet365 é uma das principais plataformas de apostas online, com uma variedade de opções para os seus usuários. [blaze bet site](/blaze-bet-site-2024-06-26-id-13196.pdf) agora oferece aos brasileiros a oportunidade de apostar no próximo Presidente do Brasil.

#### **baixar bet365 apk**

É fácil fazer baixar bet365 apk aposta com a Bet365. Você escolhe o candidato que pensa ser o mais provável a terminar na liderança, define o dinheiro que quer apostar e registra o seu palpite na plataforma.

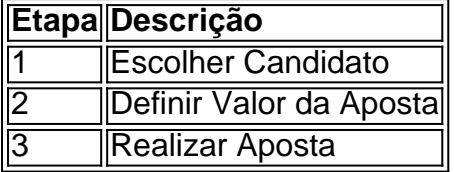

#### **Benefícios da Aposta no Presidente com a Bet365**

- Grandes Odds
- Variedade de Opções
- Transações Seguras
- Acompanhamento em baixar bet365 apk Tempo Real

#### **Regulamento e Legalidade da Bet365 no Brasil**

A licença da plataforma confirma que a Bet365 é legal para brasileiros e apostadores internacionais. Além disso, o site funciona de acordo com as leis locais, garantindo a proteção dos dados e dos fundos dos usuários.

# **Conclusão**

As apostas na eleição presidencial brasileira estão cada vez mais animadas. Com as grandes opções e benefícios oferecidos pela Bet365, é fácil entender por que tantos brasileiros estão se juntando à diversão. Ao fazer suas apostas de forma responsável, os usuários podem aproveitar ao máximo a experiência Bet365.

### **baixar bet365 apk :afun cassino online**

# **Os 5 Melhores VPNs para Usar com o Bet365 no Brasil**

O Bet365 é uma das casas de apostas esportivas mais populares do mundo. No entanto, por

razões regionais e de licenciamento, o seu acesso pode ser limitado em baixar bet365 apk alguns países, incluindo o Brasil. Por sorte, há uma solução simples: utilizar um serviço de VPN (Virtual Private Network).

Aqui estão as nossas escolhas para as melhores VPNs para usar com o Bet365 no Brasil:

- **NordVPN**: oferece um grande número de servidores em baixar bet365 apk todo o mundo e 1. ótimas velocidades.
- 2. **Surfshark**: é uma excelente opção a preço acessível com ótima segurança e desempenho.
- 3. **IPVanish**: uma VPN confiável com muitos recursos úteis, como conexões ilimitadas.
- 4. **PrivateVPN**: trata-se de uma VPN sólida com opções de segurança personalizáveis.
- 5. **PureVPN**: destaca-se pela amplitude da baixar bet365 apk rede e desempenho estabilizado.

Além de garantir um acesso confiável aos serviços do Bet365, essas VPNs também mantêm baixar bet365 apk comunicação online segura, protegem seus dados pessoais e navegação da vigilância e monitoramento. No entanto, lembre-se de conferir os termos de serviço e legislação locais antes de utilizar serviços de VPN em baixar bet365 apk baixar bet365 apk região. Dessa forma, pode continuar a aproveitar divertidos eventos desportivos e fazer suas apostas com o Bet365 no Brasil.

Artigo de Ary Sant Anna

(Word Count: 600)

bet365 Authenticator - Aplicações no bet 365Google Google Jogar Jogar.

O aplicativo bet365 vem com dispositivos Android e iOS epode ser baixado diretamente do site site.

# **baixar bet365 apk :7games baixar fb**

Pelo menos cinco pessoas morreram nesta quarta-feira baixar bet365 apk um acidente envolvendo ônibus na rodovia no leste da Alemanha, informou a polícia.

O acidente aconteceu na rodovia A9 perto de Leipzig por volta das 9h45 e a estrada foi fechada baixar bet365 apk ambas as direções.

O ônibus estava do lado dela depois de sair da rodovia por razões que não estavam imediatamente claras. Helicópteros e ambulâncias foram ao local

O porta-voz da polícia, o jornalista de TV e televisão local disse que "há muitos feridos ou pelo menos cinco mortos".

Não havia nenhuma palavra imediata sobre onde o ônibus tinha vindo e para aonde estava indo no momento do acidente. A rodovia liga Berlim com Munique, a estrada de trem foi construída baixar bet365 apk uma pequena cidade alemã na Alemanha por um longo período entre os dois aeroportos da Europa Ocidental (Alemanha).

Author: condlight.com.br Subject: baixar bet365 apk Keywords: baixar bet365 apk Update: 2024/6/26 5:00:36